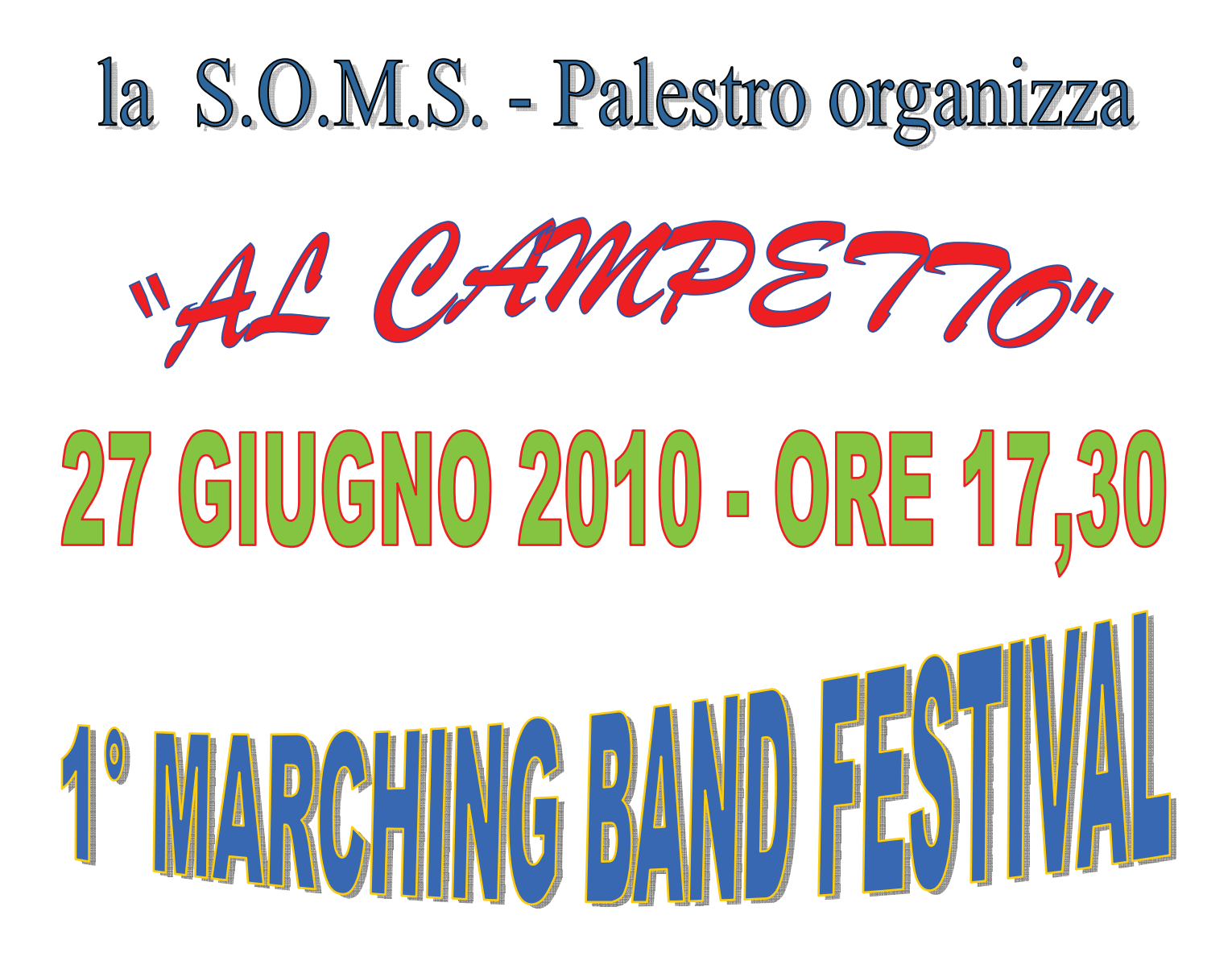

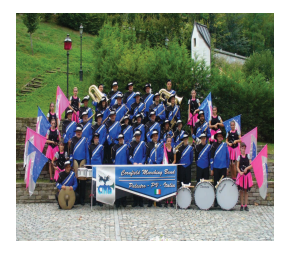

## **CORNFIELD MARCHING BAND**

PIAZZA MARCONI, 1 - 27030 PALESTRO (PV) - ITALY nasce nel 1994 come naturale evoluzione della Banda Comunale di Palestro; è attualmente diretta dal Maestro Cosimo Beretta.

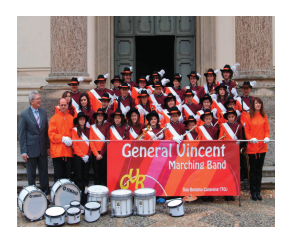

## **GENERAL VINCENT MARCHING BAND** di San Benigno Canavese (TO)

nasce nell'estate del 2006 come nome d'arte di un progetto all'interno della "Filarmonica Generale Vincenzo Robaudi "

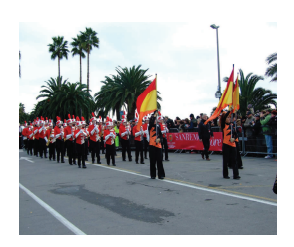

## **TRIUGGIO MARCHING BAND**

nasce nel 2004, con lo scopo di diffondere sul territorio un nuovo modo di fare musica ispirandosi al mondo delle MARCHING SHOW BAND e dei DRUM and BU-GLE CORPS AMERICANI, come evoluzone del concetto di banda tradizionale.